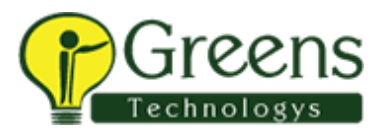

# **Big Data Streaming for Developers**

## **Course Overview**

This course is applicable to software versions 10.2.1 and forward. Gain the skills necessary to execute end-to-end big data streaming use cases. Learn to prepare, process, enrich, and maintain streams of data in real time using Informatica, Edge, Kafka, and Spark.

# **Objectives**

After successfully completing this course, students should be able to:

- Discuss streaming
- Describe Kappa architecture
- List the types of streaming data
- Create an EDS Service
- Create, deploy, and monitor a data flow
- List the BDS key features
- Describe the BDS component architecture
- Describe Kafka data objects
- Create Kafka connections
- Discuss and list sources, and targets in a streaming mapping
- Discuss lookup sources
- Execute a streaming mapping
- Monitor logs and troubleshoot streaming mappings

# **Target Audience**

**Developer** 

# **Prerequisites**

• None

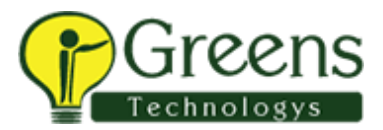

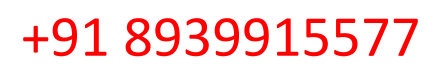

### **Agenda**

#### Module 1: Streaming Overview

- Key differences between batch and streaming
- Streaming Data Management use cases
- Streaming architecture
- Kappa architecture
- End-to-end Streaming Data Management
- Types of streaming data
- Benefits of streaming

# Module 2: Edge Data Streaming (EDS) Overview

- EDS architecture
- EDS key features
- EDS Data flow process
- EDS UI
- Create an EDS Service
- Create a data flow
- Deploy a data flow
- Monitor the data flow
- Lab1: Create Edge Data Streaming Service
- Lab2: Create and Deploy a Data Flow

# Module 3: Big Data Streaming Overview

- Big Data Streaming overview
- Stream Data Processing with Spark streaming
- BDS component architecture
- BDS key features

#### Module 4: Kafka Overview

- Kafka Concepts
- Kafka core APIs
- Topics in Kafka

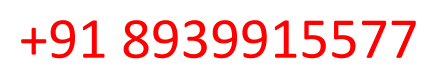

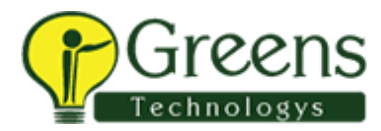

- Kafka models
- Kafka Use cases

#### **Lab1: Create a Kafka connection**

### Module 5: Streaming Mappings

- Sources in a streaming mapping
- Targets in streaming Mapping
- Lookup sources
- Kafka Data Object Properties
- Lab1: Create a Mapping with Kafka Source and HDFS Target
- Lab 2: Create a Mapping with Kafka Source and Kafka Target
- BDS Transformations
- Lab3: Enhance Mapping Using Filter and Expression Transformations
- Lab4: Enhance Mapping Using Window and Aggregator Transformations
- Lab5: Enhance Mapping Using Sorter and Rank Transformations

#### Module 6: Monitoring Logs and Troubleshooting

- Spark Monitoring
- Viewing Logs
- Troubleshooting
- Lab1: Monitor an EDS Data Flow
- Lab2: Monitor a BDS Mapping

## Module 7: Performance Tuning and Best Practices

- Tune performance of Spark jobs
- List some best practices while working with streaming data

## Module 8: End-to-End Use Case

- Use Case
- EDS and BDS Final Goal
- Lab 1: Convert Unstructured Streaming Data into Structured Data
- Lab 2: Ingest Data from EDS to BDS and Execute a Mapping in BDS